# **P** python **TM**

https://www.python.org/community/logos/

### Gliederung

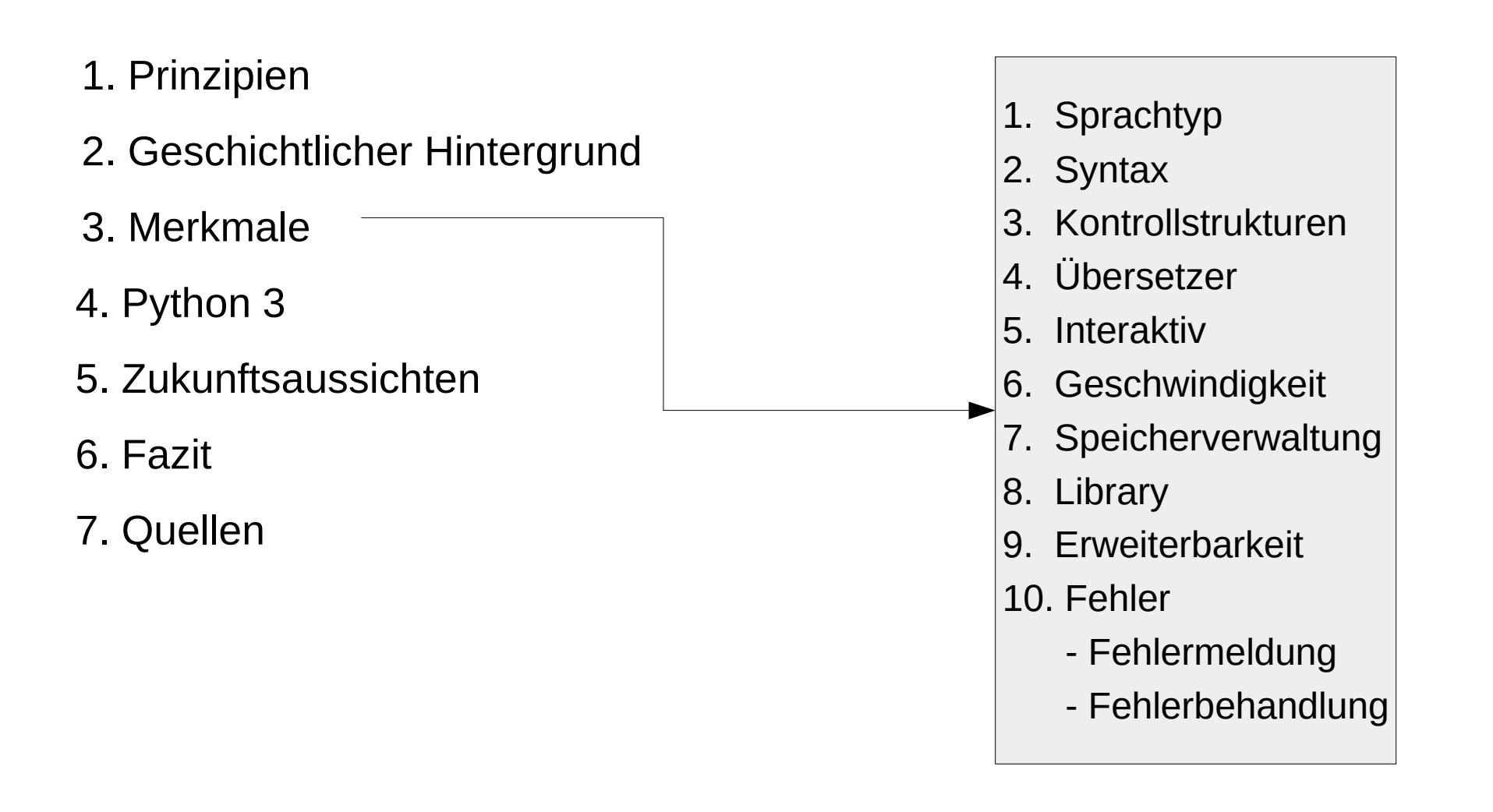

### 1. Prinzipien

- The Zen of Python (Teilabschnitt):
	- schön statt hässlich
	- explizit statt implizit
	- einfach statt kompliziert
	- komplex statt undurchschaubar
	- flach statt verschachtelt
	- spärlich statt beschränkt
	- auf die Lesbarkeit kommt es an
	- Spezialfälle sind niemals speziell genug, damit sie Regeln sprengen dürfen

### 2. Geschichtlicher Hintergrund

- 1990 Guido van Rossum
- 1994 Python 1.0
- 2000 Python 2.0
- 2008 Python 3.0

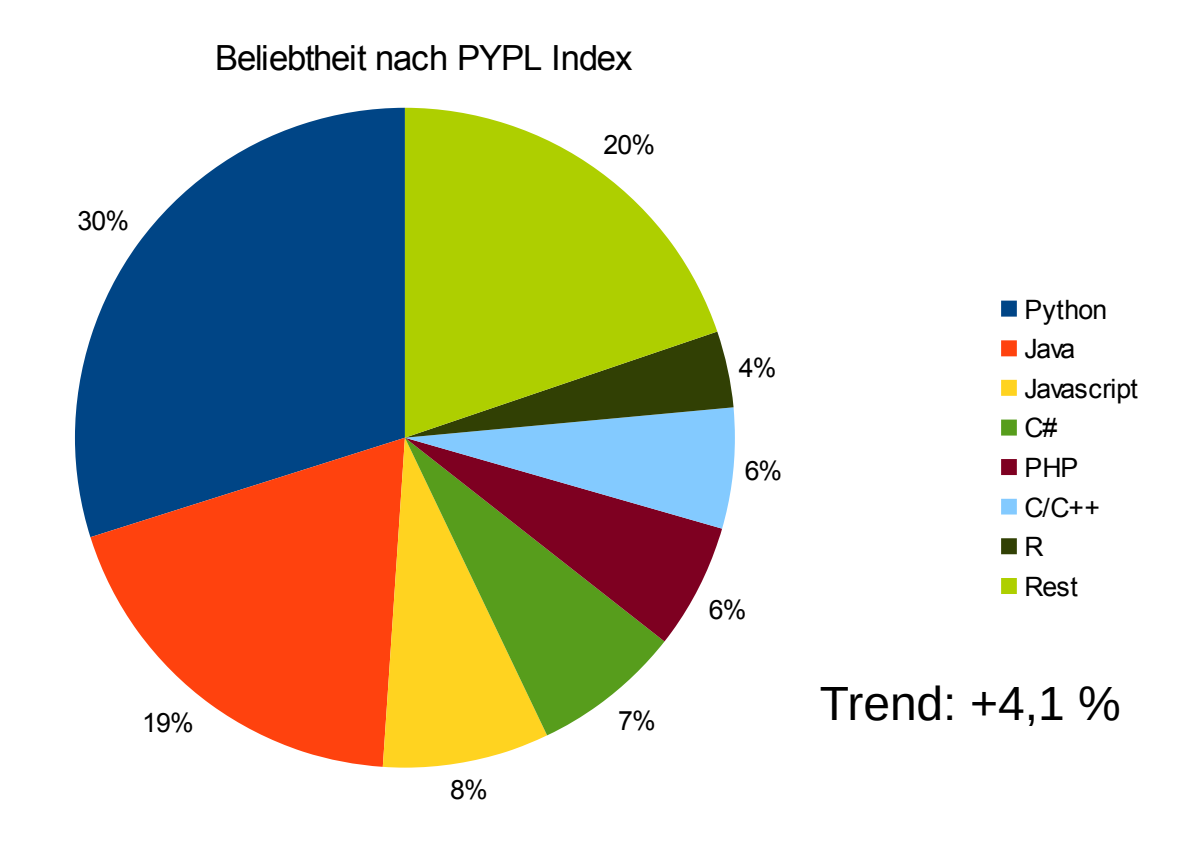

https://www.jacob.de/page/programmiersprachen-trends-2020-55938/

### 3.1 Sprachtyp

### Funktional

- Lambda, map
- **Objektorientiert** 
	- **Klassen und Objekte**
	- Methoden
	- Vererbung

1 class Testklasse: 2 def \_\_init\_(self):  $3$  self.zahl =  $0$ 4 self.text = "Hallo" 5 6 def setZahl(self,zahl=int(input("neue Zahl:"))): 7 self.zahl = zahl 8 9 def gibZahl(self): 10 print("Deine Zahl ist:",self.zahl) 11  $12if$  name == " main ": 13 objekt = Testklasse() 14 objekt.setZahl() 15 objekt.gibZahl() 16 print(objekt.text)

### 3.2 Syntax

- Einrückungen statt Klammern
- Wenige Schlüsselwörter

```
1 meineZahl = int(imput("Such" of a line Zahl! "))2 if meineZahl > 1000:
3 print("ziemlich groß")
4 if meineZahl == 1000:
5 print("genau 1000!")
6 elif meineZahl > 0:
7 print("wenigstens etwas")
8 else:
9 print("Die Zahl ist zu klein")
```
#### ERROR

```
1 meineZahl = int(input("Suche dir eine Zahl! "))
2 if meineZahl > 1000:
3 print("ziemlich groß")
4 if meineZahl == 1000:
...
```
### 3.3 Kontrollstrukturen

- For, While,
- If...elif...else,
- Kein switch bzw. go to
- 1 Liste =  $[0, 2, 3, 1]$ 2 for element in Liste[0:]: 3 print(zahl)
- 1 for zahl in range( $0,11$ ):<br>2 mrint(zahl) print(zahl)

```
1 meineZahl = int(imput("Such" of a line Zahl! "))2 if meineZahl > 1000:<br>3 print("ziemlich
        print("ziemlich groß")
4 if meineZahl == 1000:<br>5 print("genau 1000)
5 print("genau 1000!")<br>6 elif meineZahl > 0:
    elif meineZahl > 0:
7 print("wenigstens etwas")
8 else:
9 print("Die Zahl ist zu klein")
```
### 3.4 Übersetzer

#### Interpreter oder Compiler? Beides!

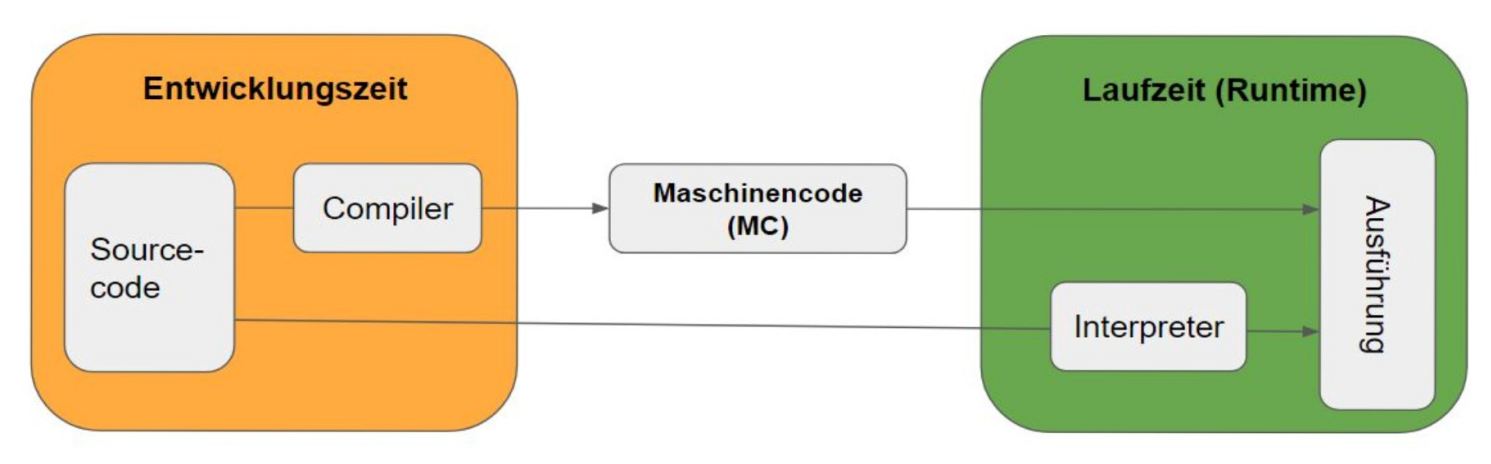

https://www.data-science-architect.de/python-compiliert-interpretiert/

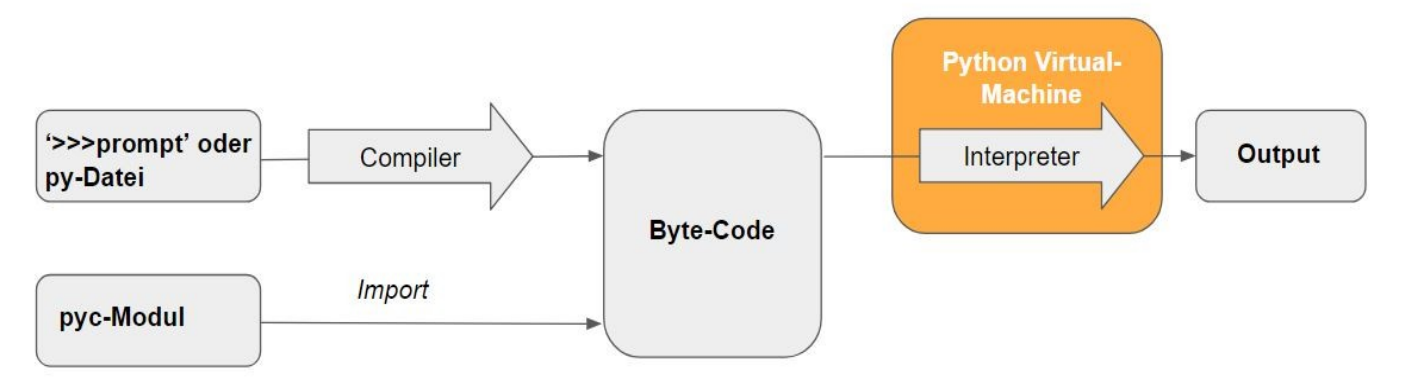

8 von 21 Einführung und Neuerungen mit Python 3

### 3.5 Interaktiv

- Python Shell
- CMD/Terminal
- Testen

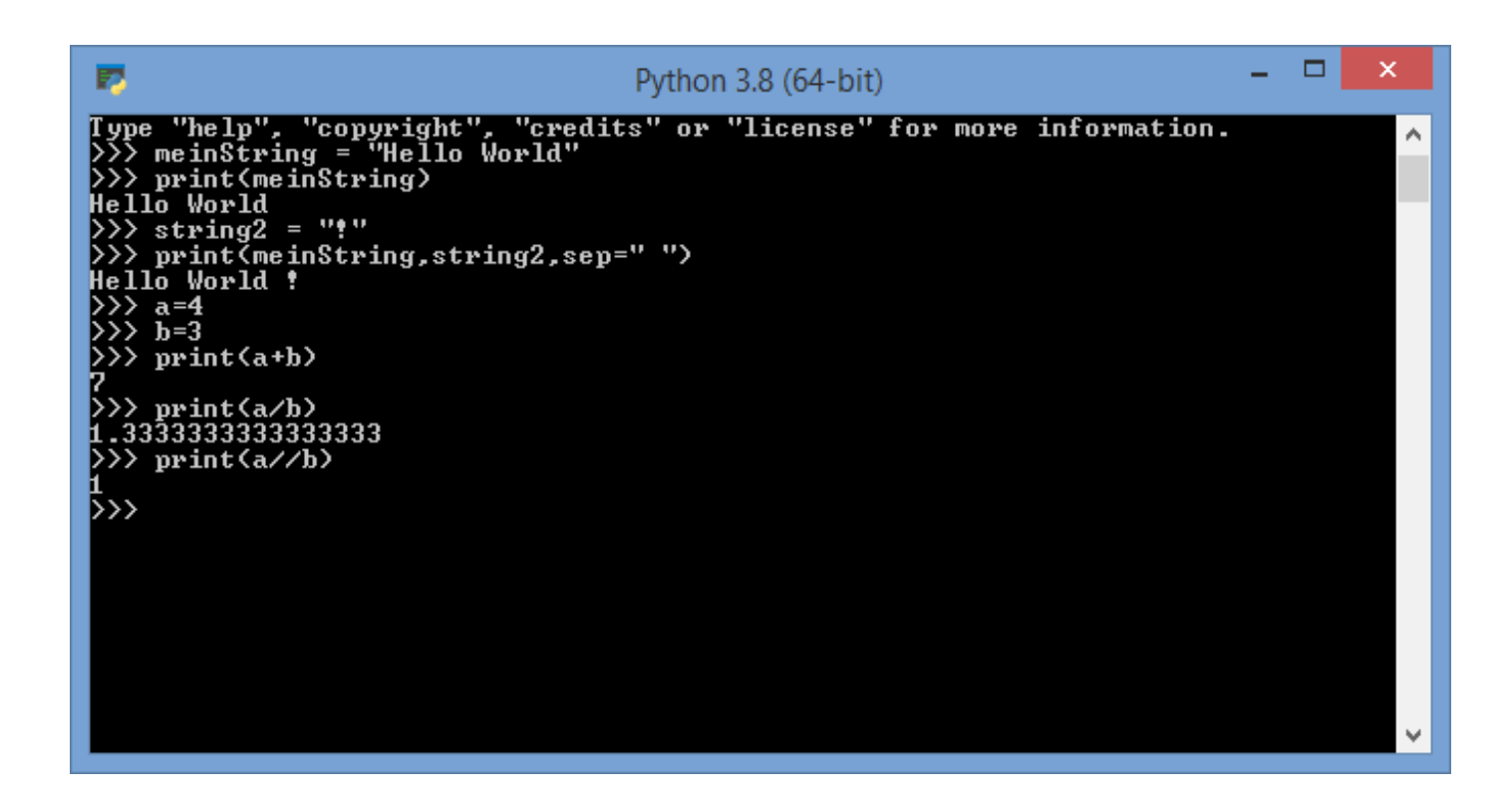

### 3.6 Geschwindigkeit

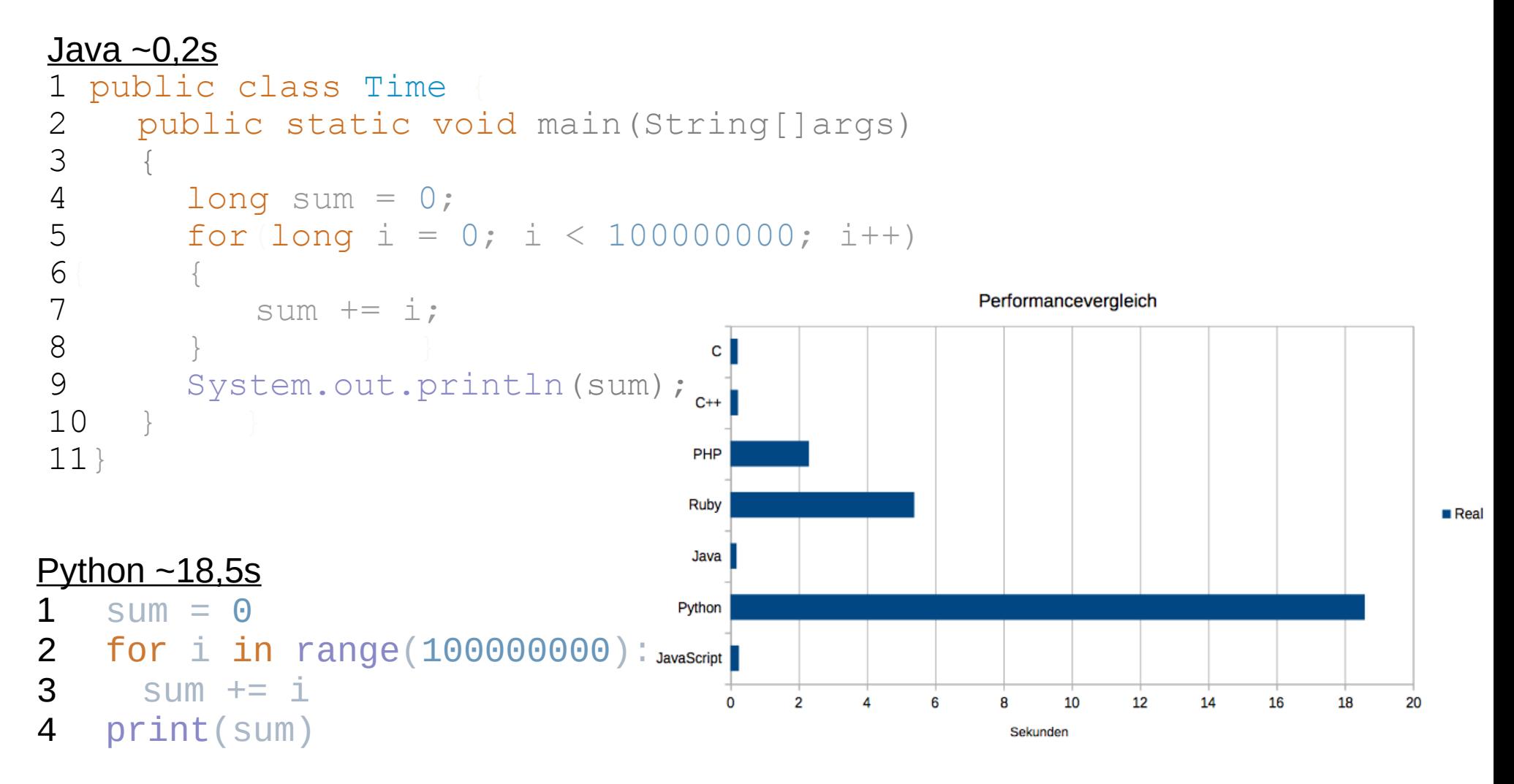

https://devopsworld.de/1133

10 von 21 Einführung und Neuerungen mit Python 3

### 3.7 Speicherverwaltung

• dynamisch

#### $\rightarrow$  Objekte

- Garbagecollector
- Datentypen
	- Typzuweisung möglich
- Generator

 $x = 42$  $y =$  "Hi"  $z$ ,  $a = True$ , False

 $x =$  "nicht mehr 42"

 $zah1 = 7.4$ print(int(zahl))

### 3.8 Library

- Umfangreiche Standardbibliothek
- Viele Bibliotheken
- Import
- Eigene Module

import math

#### From WO import Was

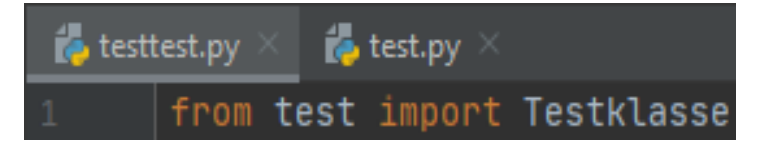

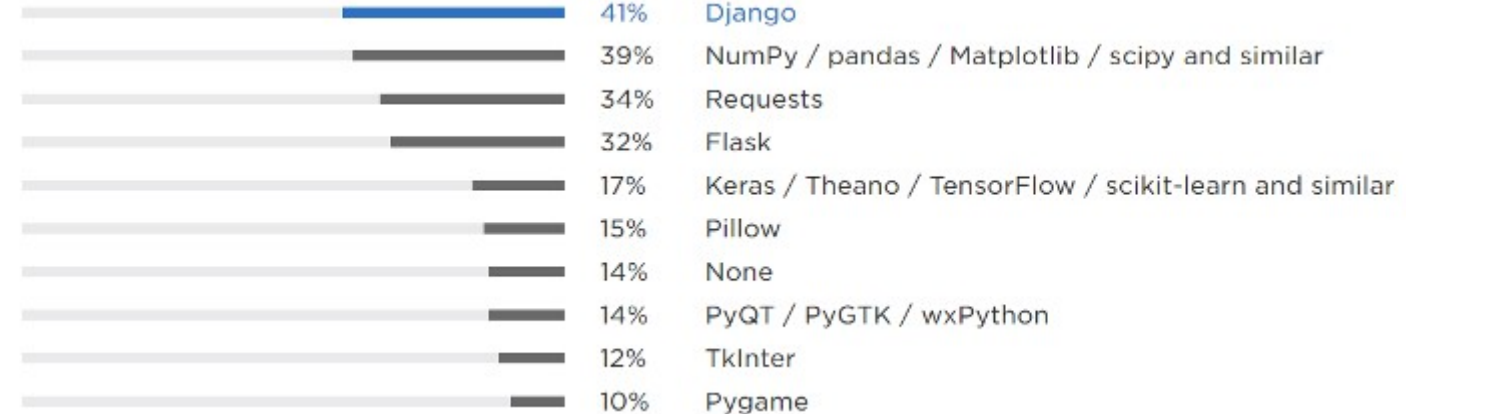

#### https://opensource.com/article/18/5/numbers-python-community-trends

12 von 21 Einführung und Neuerungen mit Python 3

### 3.9 Erweiterbarkeit

- Add-ons und Pakete
- Vorteile
	- Zeilen
	- Performance
	- Vor- und Nachteile nutzen

```
Python as Main vs Secondary Language
```
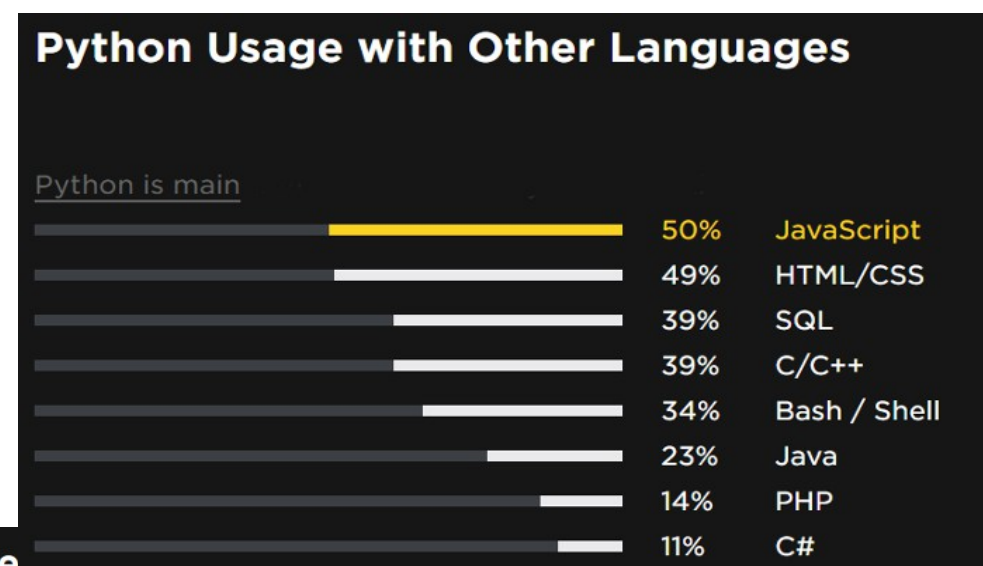

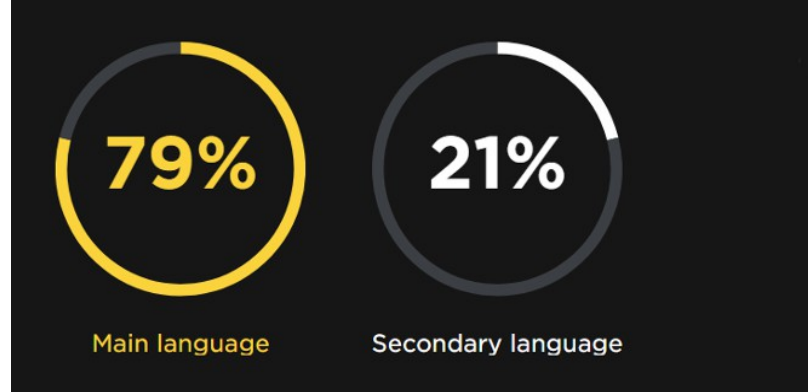

https://opensource.com/article/18/5/numberspython-community-trends

9%

**None** 

### 3.10.1 Fehlermeldung

#### • Arten

- **Syntax**
- **Logical**
- Built-in
	- ZeroDivision
	- NameError
	- TypeError
- assert
- 

Traceback (most recent call last): File "Hier steht der Dateipfad", line 5, in <module> objekt.hallo() AttributeError: 'Testklasse' object has no attribute 'hallo'

> Traceback (most recent call last): Dateipfad, Zeile, (Modul) **Fehlercode** Art des Fehlers

Try und Except Traceback (most recent call last): File "Hier steht der Dateipfad", line 2, in <module> objekt = Vergleicher(aa) NameError: name 'aa' is not defined

### 3.10.2 Fehlerbehandlung

- Try: eine Aktion ausführen
- Except: Fehlermeldung zurückwerfen
- Else-Zweig falls es zu keiner Exception kommt

```
1 Liste = [0, 0, 2, 1, 0, 3]2 i=03
                                                       Element 0 ist eine Null
                                                       Element 1 ist eine Null
4 for element in Liste[0:]:
                                                       Element 2 ist keine Null
5 try:
                                                       Element 3 ist keine Null
6 \t zahl = 1 / elementElement 4 ist eine Null
7 except ZeroDivisionError:
                                                       Element 5 ist keine Null
8 print("Element", i, "ist eine Null")
9 i + = 1Process finished with exit code 0
10 else:
11 print("Element",i,"ist keine Null")
12 i \neq 1
```
# 4.1 Änderungen

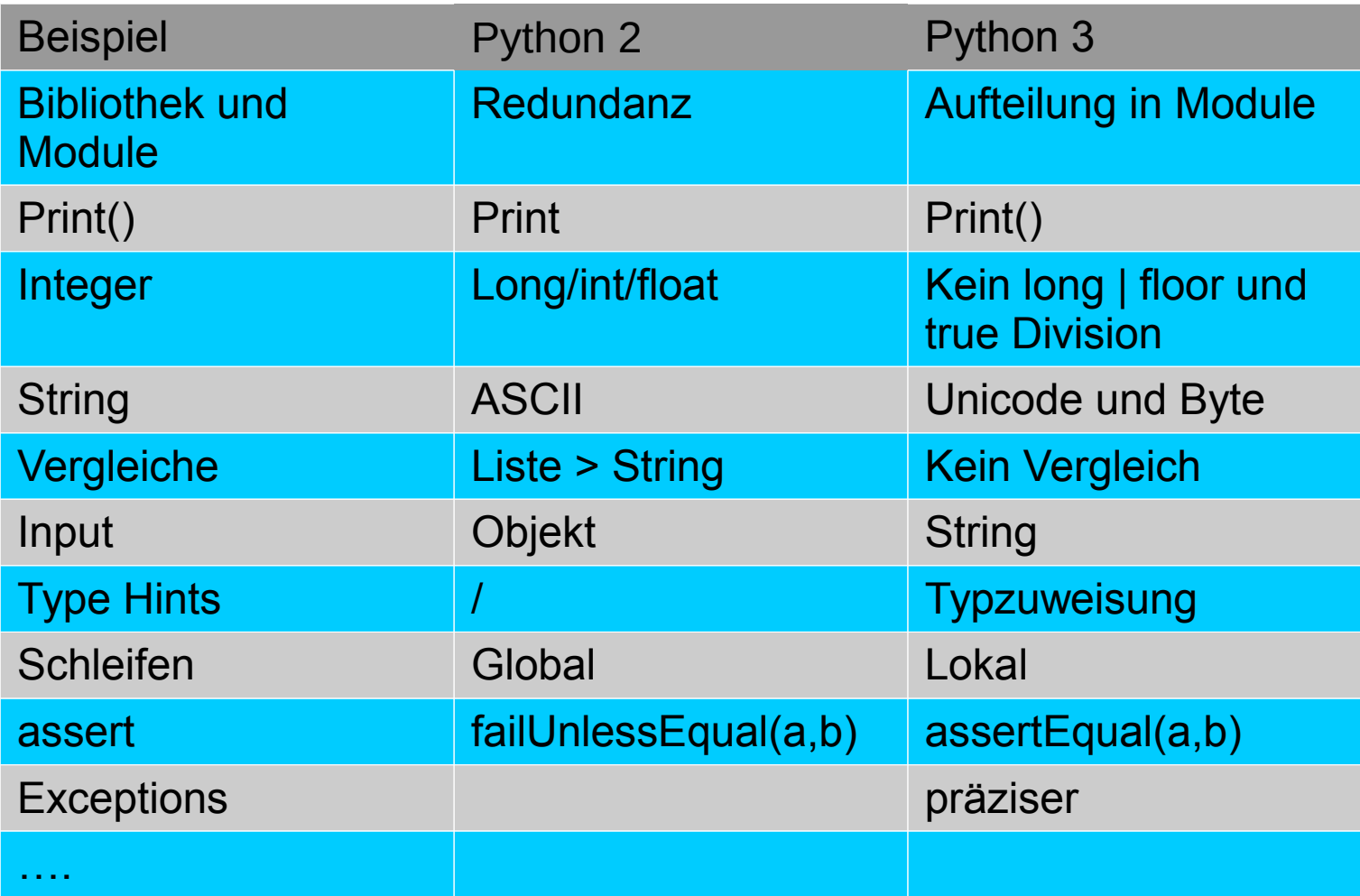

### 4.2 Auswirkungen

- Keine Rückkompatibilität
- Parallele Versionen
- Neue Inhalte
- Nutzungsfreundlicher
- Performance
- $\cdot$  PFP

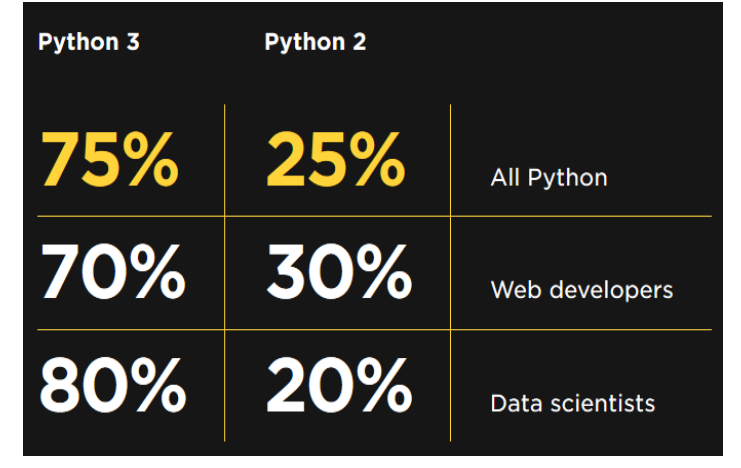

https://devopedia.org/python-2-vs-3

### 5. Zukunftsaussichten

### Vorteile

- Leicht zu lesen und schreiben
- Plattformunabhängig
- Wachsende Community
- Weiterentwicklung

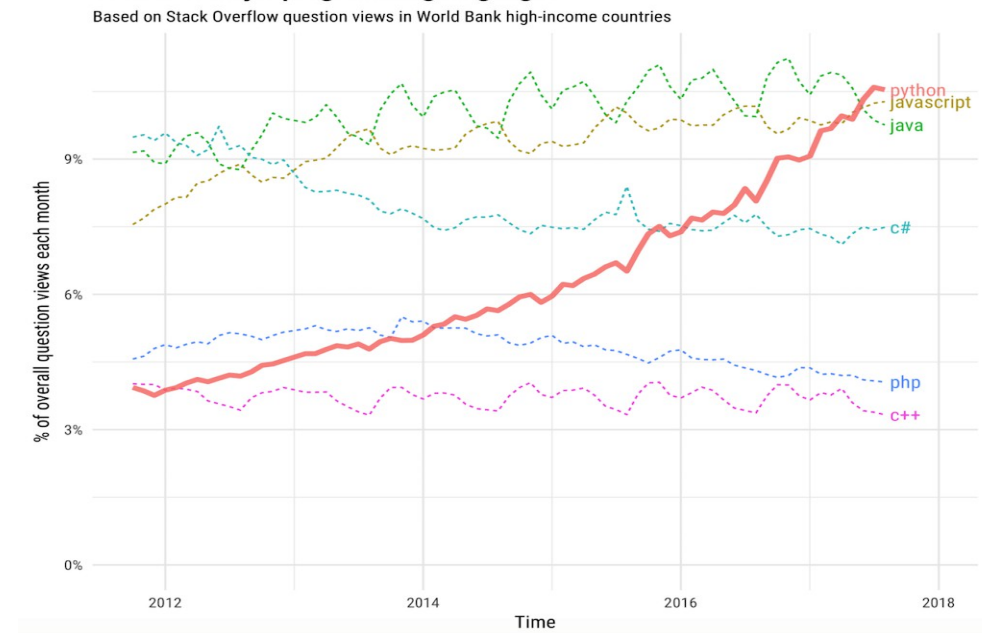

Growth of major programming languages

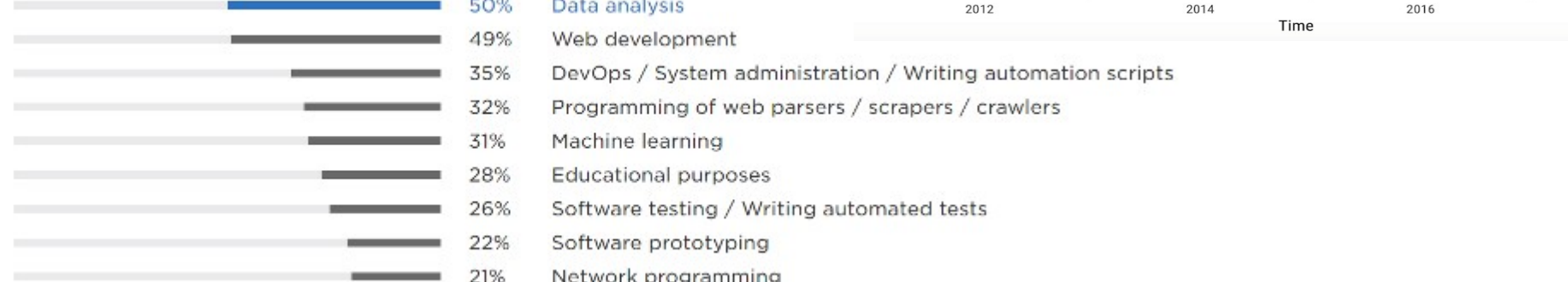

#### https://opensource.com/article/18/5/numbers-python-community-trends

18 von 21 Einführung und Neuerungen mit Python 3

### 6. Fazit

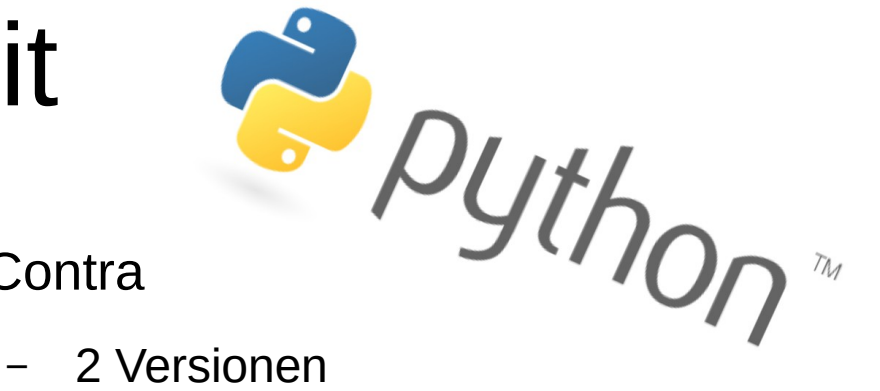

- Pro
	- Anfängerfreundlich
	- Python 3.0:
		- Fehlerbehebung
		- Sicherheit
		- Präzision
	- Weiterführende Nutzung
		- Community
		- Arbeitsmarkt
	- Wachsender IT-Bereich
- Contra
	-
	- Langsam
		- Interpreter
	- Kann nicht alles ersetzen
		- Funktional: Lisp
		- Performance: C
	- $\rightarrow$  Import

### 7. Quellen

- https://de.wikipedia.org/wiki/Python (Programmiersprache) Unbekannt 21.05.20
- <https://docs.python.org/3.0/whatsnew/3.0.html> Guido van Rossum 12.05.20
- <https://lerneprogrammieren.de/python-2-vs-3/>Unbekannt 12.05.20
- [https://www.embedded-software-engineering.de/migration-auf-python-3-a-808804/R](https://www.embedded-software-engineering.de/migration-auf-python-3-a-808804/)ainer Grimm 14.05.20
- <https://www.bigdata-insider.de/was-ist-python-a-730480/>Stefan Luber 14.05.20
- <https://www.dev-insider.de/was-ist-python-a-843060/>Alex Buerkle 16.05.20
- <https://www.data-science-architect.de/python-compiliert-interpretiert/> Andreas Wygrabek 21.05.20
- <https://www.computerwoche.de/a/python-lernen-leicht-gemacht,3331244,2>Serdar Yegulalp 16.05.20
- [https://cito.github.io/byte\\_of\\_python/read/features-of-python.html](https://cito.github.io/byte_of_python/read/features-of-python.html) Bernd Hengelein 16.05.20
- <https://entwickler.de/online/python/python-tutorial-einfuehrung-579865097.html> Tam Hanna 19.05.20
- <https://www.kite.com/blog/python/functional-programming/>Amandine Lee 19.05.20
- https://www.python-kurs.eu/python3 kurs.php Bernd Klein 19.05.20
- https://sebastianraschka.com/Articles/2014 python 2 3 key diff.html Sebastian Raschka 20.05.20
- <https://www.python.org/dev/peps/pep-0001/#what-is-a-pep>Barry Warsaw 20.05.20

## (8.) Einstieg zu Python

- 1) <https://www.python.org/downloads/>
- 2) IDE
- 3) Youtube Videos / Guides

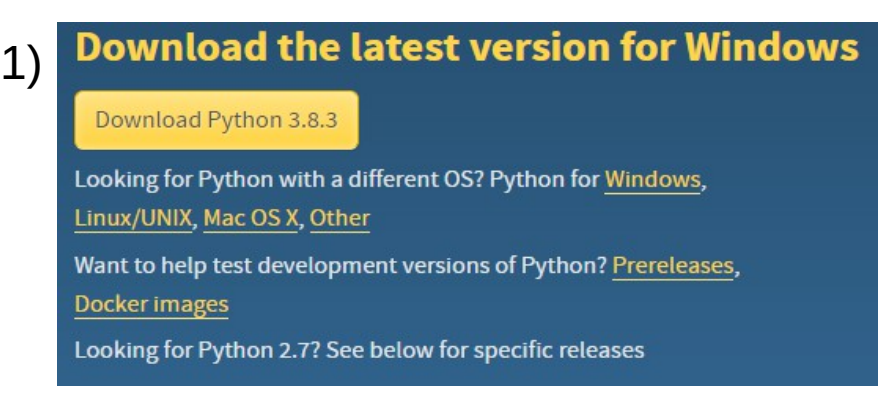

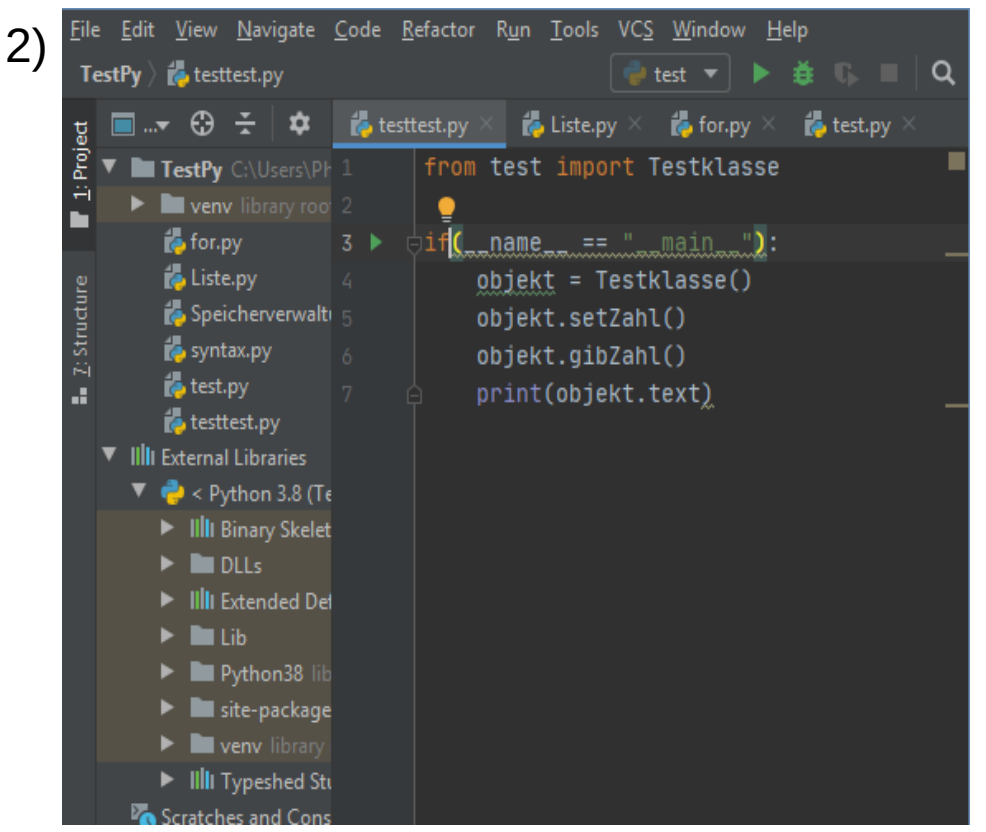

<https://www.python-kurs.eu/> 3)

- PyCharm Community Edition
- <https://www.youtube.com/watch?v=rfscVS0vtbw>